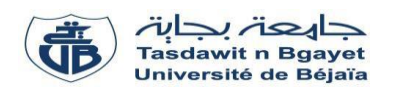

**TP Informatique 1**

### **Corrigé de la Série de TP N°5** – *Les instructions itératives Pour, Tant-que et Répéter*

#### *Rappel :*

*Structures de contrôle répétitives :* nous permettent de répéter un traitement un nombre fini de fois.

**Nous avons trois types de structures itératives (boucles) :**

#### *1. Boucle Pour (For)*

La structure de contrôle répétitive *Pour* (*For* en langage *PASCAL*) utilise un indice entier qui varie (avec un *incrément = 1*) d'une valeur initiale jusqu'à une valeur finale. À la fin de chaque itération, l'indice est incrémenté de 1 d'une manière automatique (implicite).

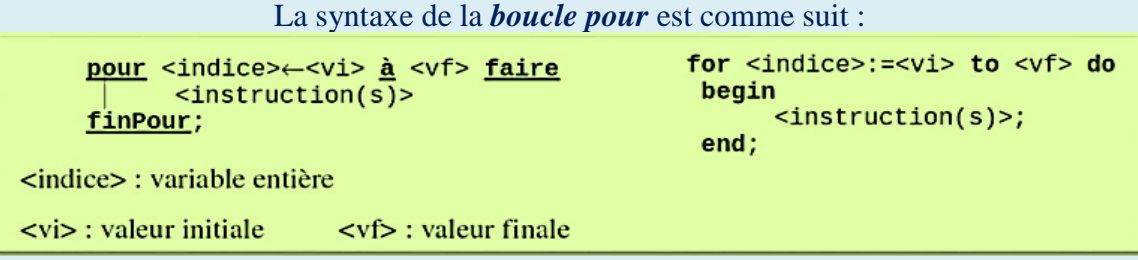

#### *2. Boucle Tant-que (While)*

La structure de contrôle répétitive *Tant-que* (*While* en langage *PASCAL*) utilise une expression *logique*  ou *booléenne* comme condition d'accès à la boucle : *si* la condition est vérifiée (elle donne un résultat *vrai* : *TRUE*) donc on entre à la boucle, *sinon* on la quitte.

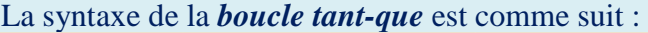

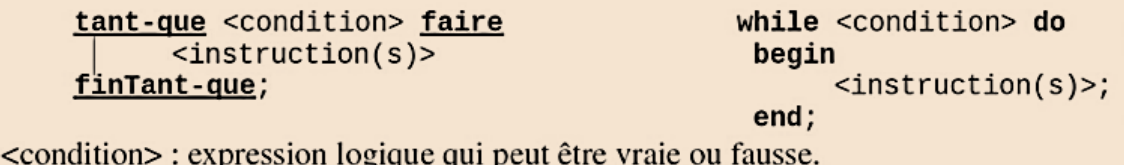

On exécute le bloc d'instructions *tant-que* la condition est *vraie*. Une fois la condition est **fausse**, on

arrête la boucle, et on continue l'exécution de l'instruction qui vient après fin *Tant-que* (après end).

*3. Boucle Répéter (Repeat)*

La structure de contrôle répétitive *Répéter* (*Repeat* en langage *PASCAL*) utilise une expression *logique* ou *booléenne* comme condition de sortie de la boucle : *si* la condition est vérifiée (elle donne un résultat *vrai* : *TRUE*) on sort de la boucle, *sinon* on y accède (on répète l'exécution du bloc).

La syntaxe de la boucle répéter est comme suit :

repéter  $<$ instruction(s)> jusqu'à <condition>;

repeat  $<$ instruction(s)>: until <condition>;

<condition> : expression logique qui peut être vraie ou fausse.

On exécute le bloc d'instructions *jusqu'à* avoir la condition *correcte*. Une fois la condition est *vérifiée*, on *arrête la boucle*, et on continue l'exécution de l'instruction qui vient après *jusqu'à (après until)*.

Dans la *boucle repeat* on n'utilise pas *begin* et *end* pour délimiter le bloc d'instructions (le bloc est déjà délimité par *repeat et until).*

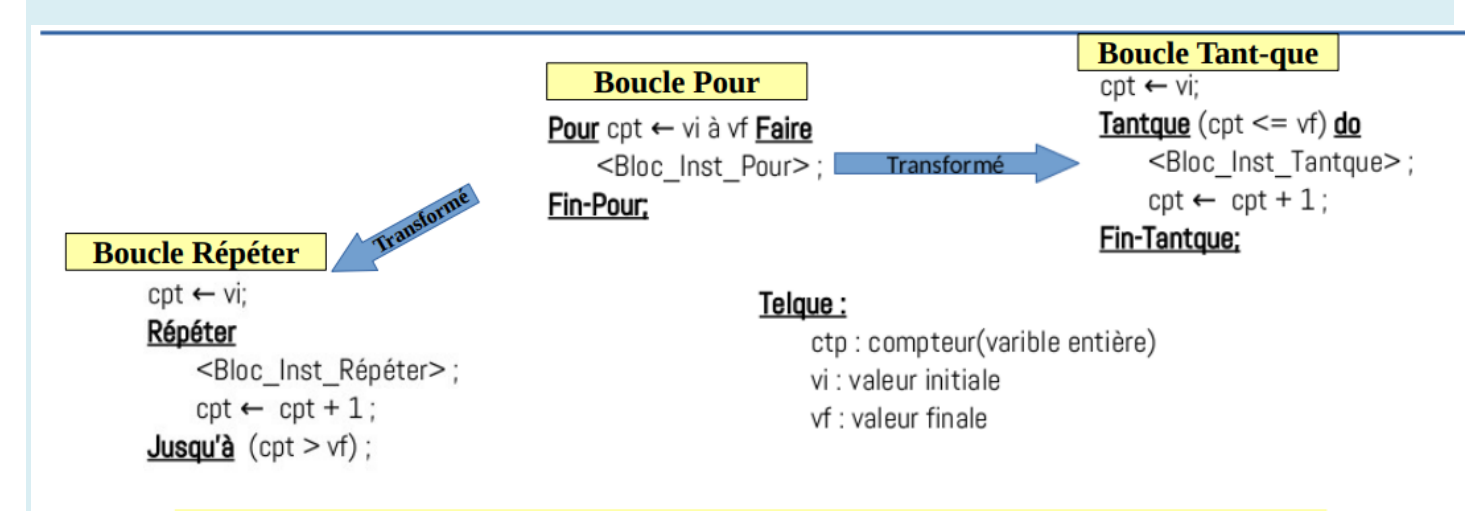

Modèle de conversion de la boucle Pour à Tant-que et à Répéter

# *Solution de l'exercice N°01 :*

#### **1- Traduction de l'algorithme en programme PASCAL :**

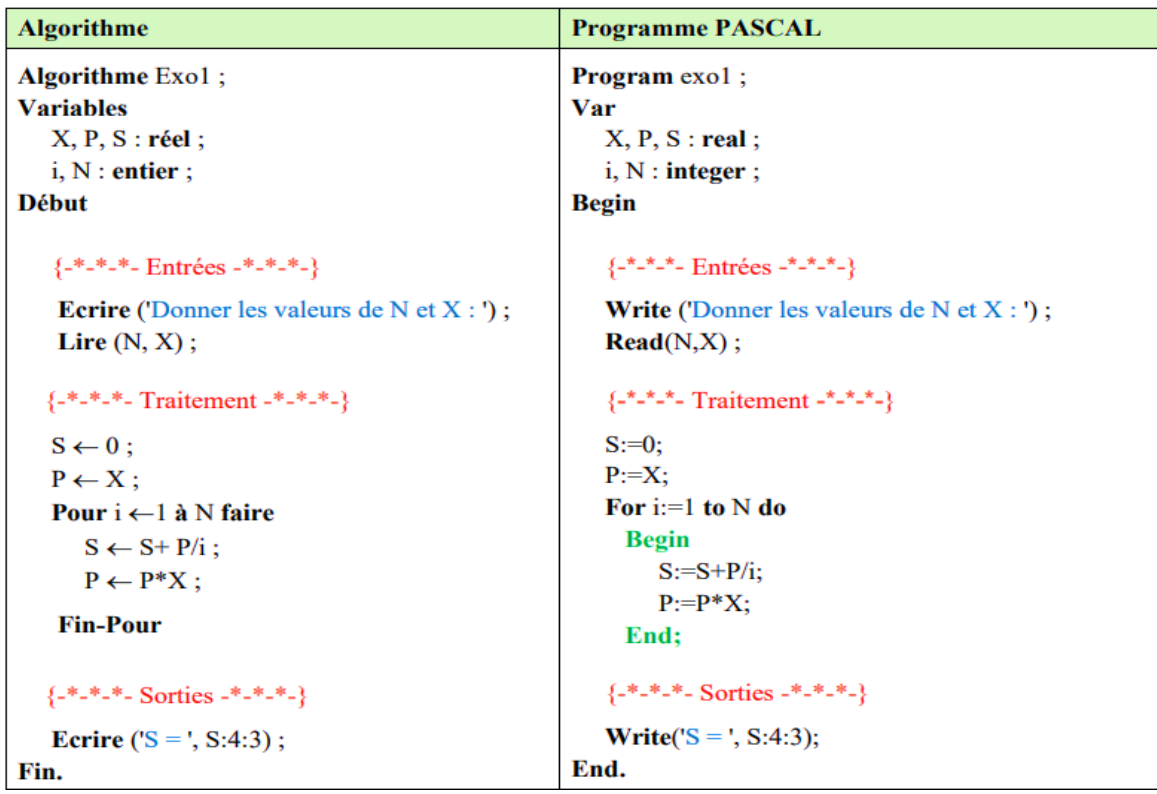

## *Compilation et exécution du programme*

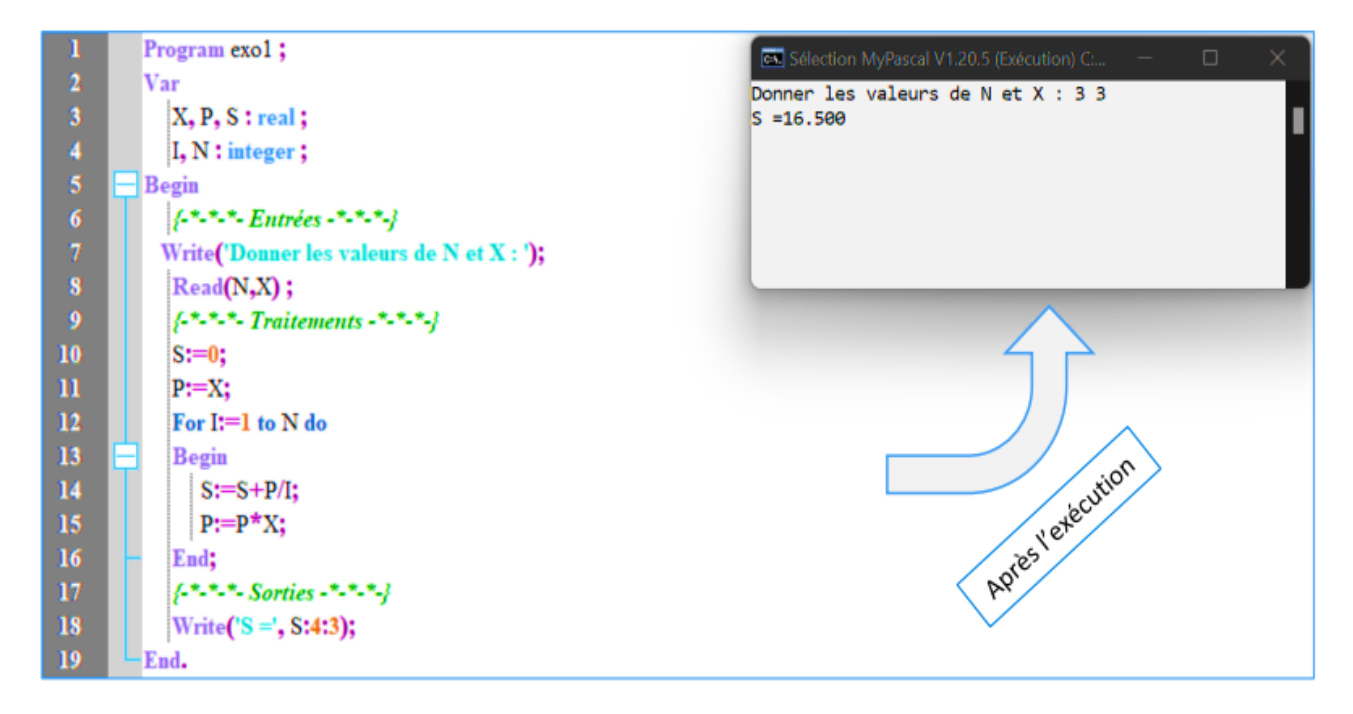

## **2- Déroulement de l'algorithme pour N=3 et X =3 :**

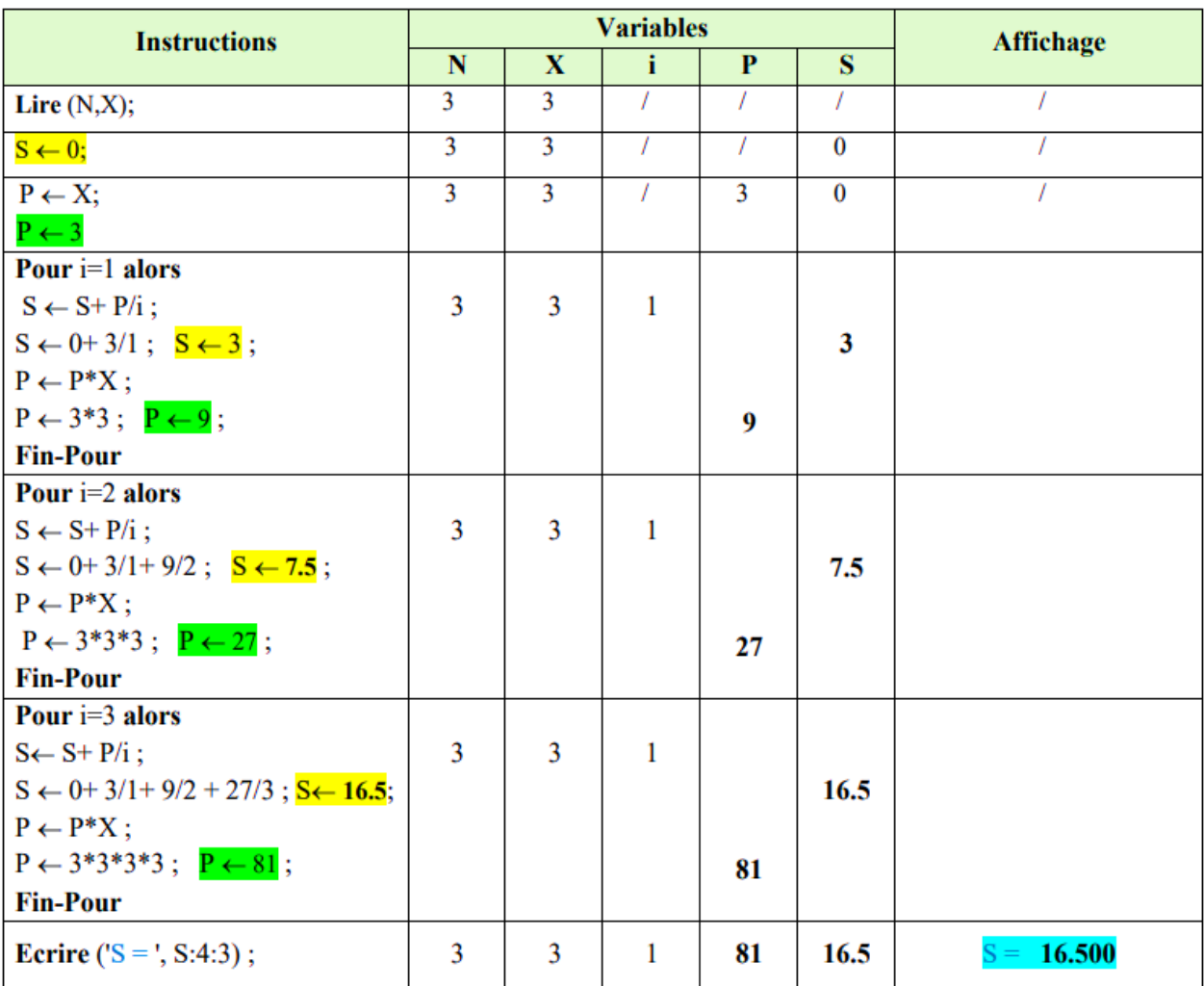

## 3- Déduction de l'expression finale :

Selon le déroulement ci-dessus, nous avons :

Pour  $i = 1$ , nous avons  $S = 3$ 

Pour i = 2, nous avons  $S = 3 + \frac{9}{2} = 7.5$ 

Pour 
$$
i = 3
$$
, nous avons  $S = 3 + \frac{9}{2} + \frac{27}{3} = 16.5$ 

Pour 
$$
i = N
$$
 nous aurons :  $S = X + \frac{x^2}{2} + \frac{x^3}{3} + \dots + \frac{x^N}{N}$ 

On peut généraliser par la formule suivante :

$$
S = \sum_{i=1}^{N} \frac{X^i}{i} \qquad ou \qquad S = X + \frac{X^2}{2} + \frac{X^3}{3} + \dots + \frac{X^N}{N}
$$

## 4) Réécriture de l'algorithme/PASCAL en remplaçant la boucle *Pour* par la boucle *Tant-que*.

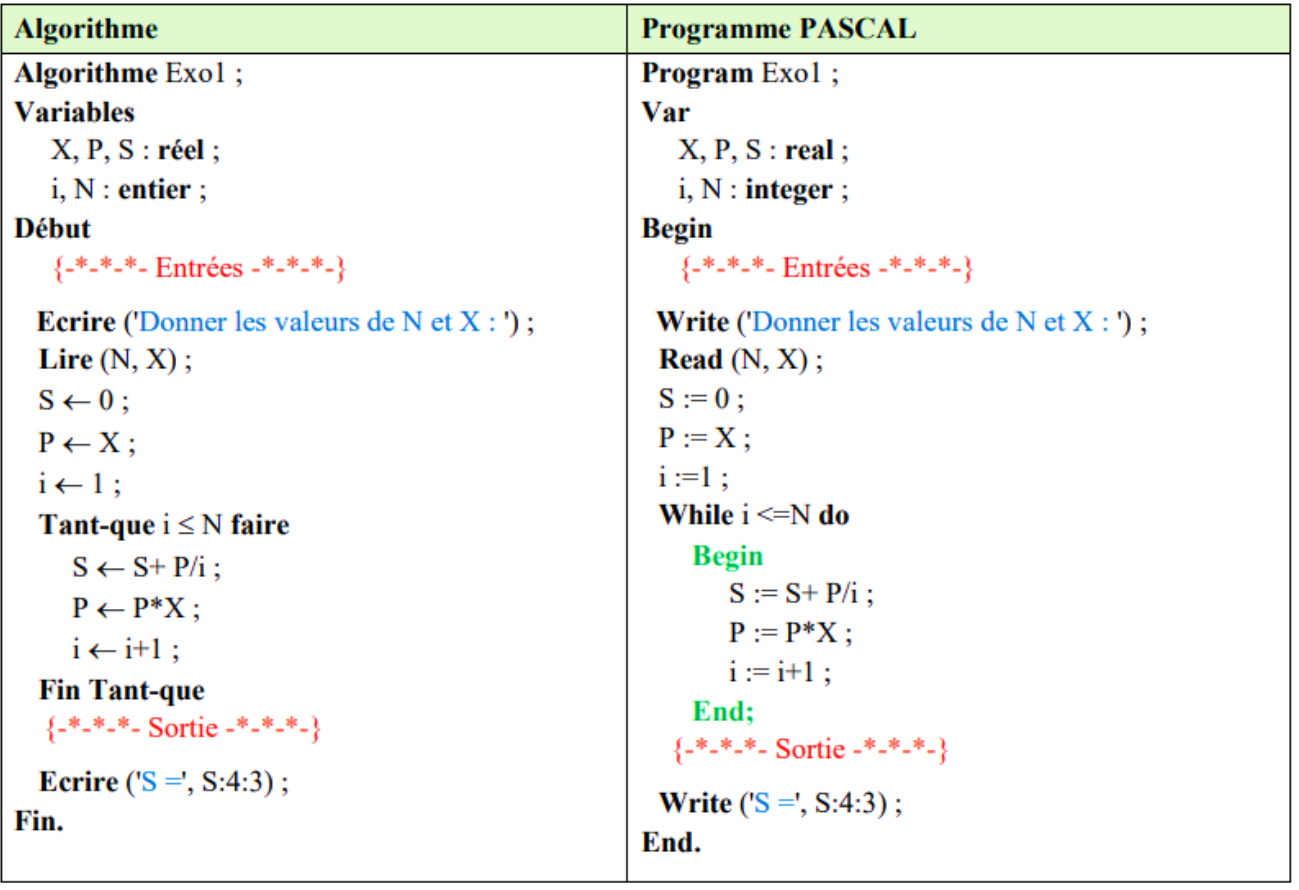

### 5) Réécriture de l'algorithme/PASCAL en remplaçant la boucle Pour par la boucle Répéter.

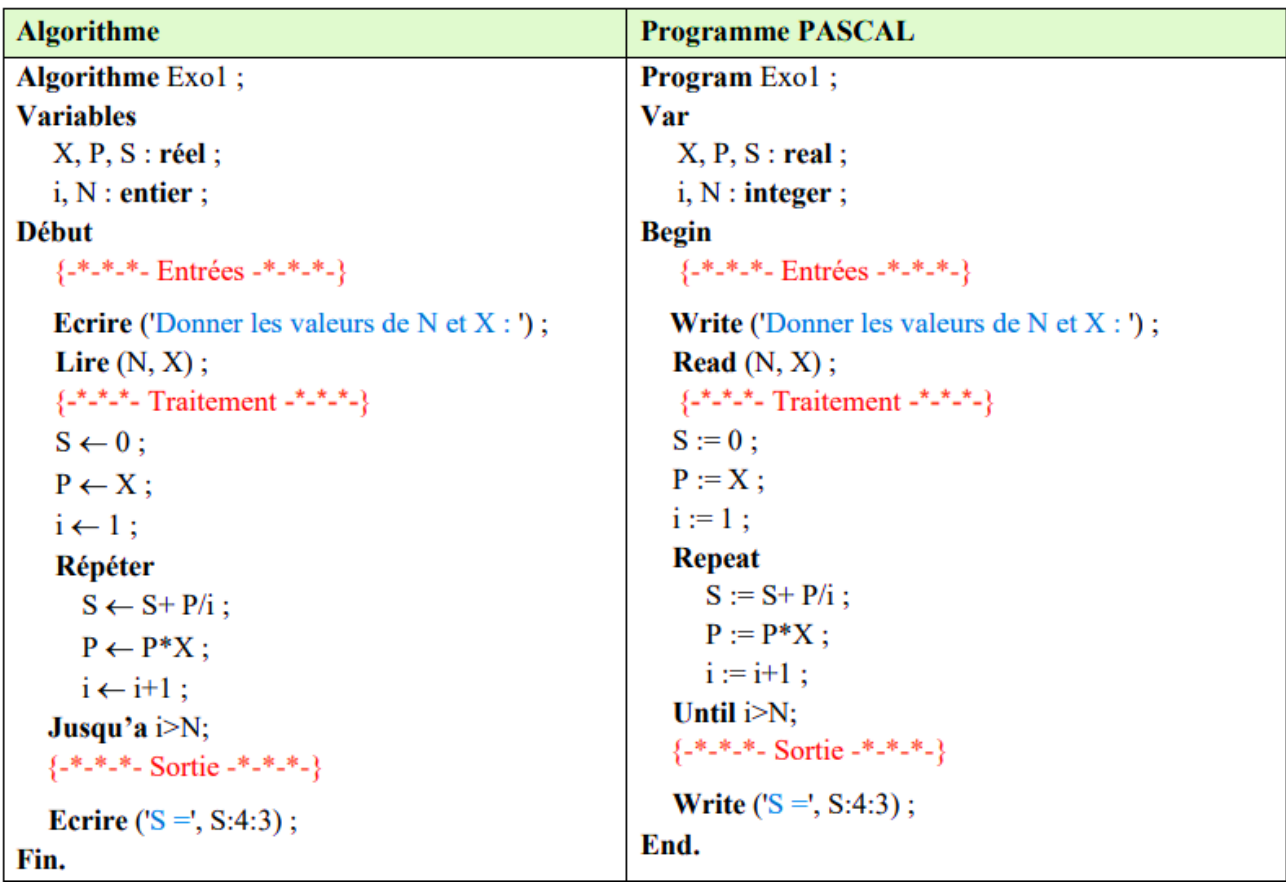

6- Modification de l'algorithme pour Calculer la somme de f

Nous avons :  $f = x + x^3/2 + x^5/3 + ... + N^{\text{time}}$  Terme.

 $f = x/l + x^3/2 + x^5/3 + ...$ 

La somme peut s'écrire sous la forme généralisée suivante :

$$
f = \sum_{i=1}^{N} \frac{X^{2i-1}}{i}
$$

Algorithme TP5 Exo1; **Variables**  $i, N:$  entier  $i$ X, f, P : réel; **Début**  ${-*-*-*-$  Entrées  $-*-*-* Écrire(Donner les valeurs de N et X : )$ ;  $Lire(N, X);$  ${-*-*-*-$  Traitements  ${-*-*-*-}$  $f \leftarrow 0$ ;  $P \leftarrow 1/X$ ;  $i \leftarrow 1$ ; Pour  $i \leftarrow 1$  à N faire  $P \leftarrow P * \text{sqr}(X);$  $f \leftarrow f + P / i;$ **Fin-Pour:**  ${-*-*-*-$  Sorties  ${-*-*-*-}$ Écrire ('Le résultat de f=', f:0:3); <u>Fin.</u>

# *Solution de l'exercice N°02 :*

*Programme en Pascal pour calculer le produit P<sup>1</sup> des entiers de 1 à N :*

*Compilation et exécution du programme pour N=6 :*

```
program CalculProduit_P_1;
var
 N. i: integer:
 produit: longint; { Utilisation de longint pour gérer les grands résultats }
begin
 { Entrée de la valeur de N}
 Write('Entrez la valeur de N : ');
 Readln(N);
 {Initialisation du produit à 1, car 1 est le neutre pour la multiplication }
 produit := 1;
                                                                                                          \Box\timesEL MyPascal V1.20.5 (Exécution) C:\Users\Maison\...
 { Calcul du produit des entiers de 1 à N}
                                                   Entrez la valeur de N : 6
 for i := 1 to N do
                                                   Le produit des entiers de 1 à 6 est : 720
 begin
  produit := produit * i;
 end;
 { Affichage du résultat }
 WriteLn('Le produit des entiers de 1 à ', N, ' est : ', produit);
end.
```
*Programme en Pascal qui calcule un produit P<sup>2</sup> de la formule :*

 $P_2 = 1 \times (1+2) \times (1+2+3) \times \cdots \times (1+2+3+\cdots+N)$ 

Autrement dit, chaque facteur dans le produit est une somme des premiers entiers jusqu'à un certain nombre, et vous multipliez tous ces résultats ensemble.

#### *Décomposition du problème :*

- Le premier terme est simplement 1.
- Le deuxième terme est  $1+2$ .
- Le troisième terme est  $1+2+3$ .
- Le N<sup>ième</sup> terme est  $1+2+\cdots+k$ .

*P<sup>2</sup> permet de multiplier tous ces termes jusqu'à N. La somme des premiers k entiers est donnée par la formule classique :*

$$
P_2(k) = \frac{k(k+1)}{2} , k=1,...,N ;
$$

*Compilation et exécution du programme pour N=4 :*

```
program CalculProduit P 2;
var
 N, i, somme: integer;
 produit: longint; { Utilisation de longint pour éviter les débordements }
begin
 { Entrée de la valeur de N }
 Write('Entrez la valeur de N : ');
 Readln(N);
 {Initialisation du produit à 1, car 1 est l'élément neutre pour la multiplication }
 produit := 1; somme:=0;
                                                                GL MyPascal V1.20.5 (...
                                                                                              \Box\times{ Boucle pour calculer le produit des sommes des entiers }
                                                               Entrez la valeur de N : 4
                                                                                                        \lambdafor i := 1 to N doLe produit P2 est : 180
 begin
  { Calcul de la somme des entiers de 1 à i }
  {somme := (i * (i + 1)) div 2; } { Formule de la somme des premiers i entiers }
  somme := somme +i;
    { Multiplier cette somme au produit total }
  produit := produit * somme;
 end:
 { Affichage du résultat }
 WriteLn('Le produit P2 est:', produit);
```
*Programme pour calculer la somme des factorielles des entiers de 1 à N, c'est-à-dire la somme :*

$$
S_1 = 1 + 2! + 3! + 4! + \cdots + N!
$$

#### *Décomposition de la fonction S<sup>1</sup> :*

• Un nombre factoriel N! est défini comme le produit de tous les entiers de 1 à N.

#### *Par exemple :*

end.

- $> 1!=1$
- $> 2! = 2 \times 1 = 2$
- $\geq 3! = 3 \times 2 \times 1 = 6$
- $\geq 4! = 4 \times 3 \times 2 \times 1 = 24$

#### Le résultat de  $S_1 = 1 + 2 + 6 + 24 = 33$

On utilise *longint* pour la variable *fact* et *somme*, car les factorielles de grands nombres peuvent rapidement devenir très grandes et dépasser la capacité d'un *integer* standard (qui est limité à 32,767).

```
program SommeFactorielle S 1;
var
                                       MyPascal V1.20.5 (Exécution) C:\Users\...
                                                                                      \Box\timesN.i. j: integer;
                                      Entrez la valeur de N : 4
fact, somme: longint;
                                                                                                \landLa somme des factorielles de 1 à 4 est : 33
begin
 { Entrée de la valeur de N}
 Write('Entrez la valeur de N : ');
 \text{Readln}(N);{Initialisation de la somme à 0 }
 somme := 0; fact:=1;
 { Calcul de la somme des factorielle de 1! à N! }
 for i := 1 to N do
 begin
   {Initialisation de la factorielle pour i! }
     fact := fact * i;
    {Ajouter la factorielle de i à la somme totale }
   somme := somme + fact;
 end:
 { Affichage du résultat }
 WriteLn('La somme des factorielles de 1 à ', N, ' est : ', somme);
end.
```
*Programme pour calculer la somme des factorielles de la fonction S2, c'est-à-dire la somme :*

$$
S_2=1-\frac{X^2}{3!}+\frac{X^4}{5!}-\frac{X^6}{7!}+\cdots\pm\frac{X^{2n}}{(2n+1)!}
$$

Cette expression est une série alternée :

- **❖** Le numérateur est la puissance de X (par exemple  $X^2$ ,  $X^4$ ,  $X^6$ , etc.).
- $\triangleleft$  Le dénominateur est la factorielle de nombres impairs successifs (par exemple 3!, 5!, 7!, etc.).
- ❖ Les signes alternent entre positif et négatif, à savoir : +, − et ainsi de suite :

#### *Chaque terme est de la forme :*

$$
S_2 = \sum_{i=0}^{N-1} (-1)^i \frac{x^{2i}}{(2i+1)!}
$$
 Où i est l'indice du terme (de 0 à N-1).

 **(−1) i** : Permet d'alterner les signes de chaque terme de la série.

#### *Compilation et exécution du programme pour x=2 et N=3*

```
program Somme S 2;
var
x: Real;
N. i. signe: Integer:
 somme, fact, P: Real;
 begin
                                                                                                                                  \times\BoxBET MyPascal V1.20.5 (Exécution) C:...
     // Demander à l'utilisateur la valeur de x et du nombre de termes
                                                                    Entrez la valeur de x: 2
                                                                                                                                     \lambdaWrite('Entrez la valeur de x: ');
                                                                    Entrez le nombre de termes N: 3
     \text{ReadLn}(x);La somme de la série est : 0.466667
     Write('Entrez le nombre de termes N: ');
     ReadLn(N);
                                                                                                                                     \checkmark// Initialisation de la somme à 0
    somme := 0.0; signe:=-1; fact := 1.0; // 1! pour le premier terme
// Calcul de la somme de la série
    for i := 0 to N - 1 do
      begin
         signe:=(-1)^*signe;
            // Calcul de x^{\wedge}(2i) en utilisant la fonction Power
            P:=\text{sign}e^+\exp((i^*2)^*ln(x));
            somme: = somme+P / fact;
           // Calcul de (2i+1)!fact := fact * (2 * i + 2) * (2 * i + 3);end:
      // Afficher la somme de la série
    WriteLn('La somme de la série est : ', somme:0:6);
  end.
```
# *Solution de l'exercice N°03 :*

#### *Description du problème :*

- On commence par lire les valeurs A, B et N, où A et B sont des entiers positifs, et N est le nombre de valeurs à entrer.
- Ensuite, on lit ces N valeurs, une par une.
- On vérifie si chaque valeur est paire ou impaire :
	- o Si elle est paire, on l'ajoute à une variable somme\_pairs.
	- o Si elle est impaire, on la multiplie à une variable produite\_impairs.
- À la fin, on affiche la somme des pairs et le produit des impairs.

**Program** SommeProduitPairsImpairs; var *A, B, N, i, valeur :* **integer**; *somme\_pairs, produit\_impairs :* **longint**; *{* longint compris entre  $-2^{31}$  et  $2^{31}-1$ *}* **Begin** *{ Entrée des bornes A et B, ainsi que du nombre N de valeurs } Write*('Entrez la valeur de  $A(A < B)$ : '); *Readln*(A); *Write*('Entrez la valeur de B  $(A < B)$ : '); *Readln*(B); *Write*('Entrez le nombre N de valeurs à entrer : '); *Readln*(N); *{ Initialisation des variables }* somme pairs  $:= 0$ ; produit\_impairs := 1; *{ On initialise à 1 car c'est le neutre pour la multiplication } { Boucle pour entrer les N valeurs }* **for**  $i := 1$  to N **do begin** *Write*('Entrez la ', **i**, 'ème valeur (comprise entre ', A, ' et ', B, ') : ');  *Readln*(valeur); *{ Vérification si la valeur est dans l'intervalle [A, B] }* **if**  $($ valeur < A $)$  or  $($ valeur > B $)$  **then begin** *WriteLn*('Erreur : La valeur doit être comprise entre ', A, ' et ', B, '**.**'); continue; *{ On passe à l'itération suivante si la valeur est hors de l'intervalle }*  **end;** *{ Traitement des nombres pairs et impairs }* **if** valeur mod  $2 = 0$  **then**  somme\_pairs := somme\_pairs + valeur *{ La valeur est paire, on l'ajoute à la somme }* **else** produit\_impairs := produit\_impairs \* valeur; { La valeur est impaire, on la multiplie au produit } **end;** { Affichage des résultats } *WriteLn*('La somme des valeurs paires est : ', somme\_pairs); *WriteLn*('Le produit des valeurs impaires est : ', produit\_impairs); **end.**

*Compilation et exécution du programme pour A=5, B= 15 et N=5 :*

```
program SommeProduitPairsImpairs:
                                                                                                                             \timesMyPascal V1.20.5 (Exécution) C:\Users\Maison\...
                                                                                                                      \Boxvar
 A, B, N, i, valeur: integer;
                                                                 Entrez la valeur de A (A \lt B) : 5
                                                                                                                                \lambdasomme pairs, produit impairs: longint;
                                                                 Entrez la valeur de B (A < B) : 15
                                                                 Entrez le nombre N de valeurs à entrer : 5
begin
                                                                Entrez la 1ème valeur (comprise entre 5 et 15) : 6
 { Entrée des bornes A et B, ainsi que du nombre N de valeurs }
                                                                 Entrez la 2ème valeur (comprise entre 5 et 15) : 7
 Write('Entrez la valeur de A(A < B): ');
                                                                 Entrez la 3ème valeur (comprise entre 5 et 15) : 8
 \text{Readln}(A):
                                                                Entrez la 4ème valeur (comprise entre 5 et 15) : 9
 Write('Entrez la valeur de B(A < B) :');
                                                                Entrez la 5ème valeur (comprise entre 5 et 15) : 10
                                                                La somme des valeurs paires est : 24
 \text{Readln}(B);
                                                                Le produit des valeurs impaires est : 63
 Write('Entrez le nombre N de valeurs à entrer : ');
 Readln(N);
 {Initialisation des variables }
 somme pairs := 0:
 produit impairs := 1; { On initialise \hat{a} 1 car c'est le neutre pour la multiplication }
 {Boucle pour entrer les N valeurs }
 for i := 1 to N dobegin
  Write('Entrez la ', i, 'ème valeur (comprise entre ', A, ' et ', B, ') : ');
  Readln(valeur);
  {Vérification si la valeur est dans l'intervalle [A, B] }
  if (valeur \leq A) or (valeur \geq B) then
  begin
   WriteLn('Erreur : La valeur doit être comprise entre ', A, ' et ', B, '.');
   continue; { On passe à l'itération suivante si la valeur est hors de l'intervalle }
  end;
  { Traitement des nombres pairs et impairs }
  if valeur mod 2 = 0 then
   somme pairs := somme pairs + valeur \angle L valeur est paire, on l'ajoute à la somme \angleelse
   produit impairs := produit impairs * valeur; { La valeur est impaire, on la multiplie au produit }
 end:
 { Affichage des résultats }
 WriteLn('La somme des valeurs paires est : ', somme pairs);
 WriteLn('Le produit des valeurs impaires est : ', produit_impairs);
end.
```
## *Solution de l'exercice 04 :*

#### *Description du problème :*

#### **Entrées :**

La valeur maximale de la masse *N* que l'utilisateur entre. Cette valeur doit être un entier supérieur ou égal à *2*.

#### **Traitement :**

Le calcul de *l'accélération* « *a* » pour chaque masse *m* de *2kg* jusqu'à *N*, avec un pas de *3kg* à chaque itération. L'accélération *a* est donnée par la formule : *a=m×g* où *g=9,8 m/s<sup>2</sup>* est la constante de la gravité.

#### **Sorties :**

Pour chaque masse *m*, on affiche l'accélération *a* correspondante, avec deux décimales.

#### *Solution avec la boucle while*

Nous remarquons, pour contrôler plus précisément l'incrémentation à chaque itération (c'est-à-dire, pour augmenter *m* de *3* à chaque fois), la boucle *while* est plus simple à utiliser. Il est spécifié que la masse *m* doit commencer à *2Kg*, puis augmenter par un *pas de 3* à chaque itération (*2, 5, 8, 11, 14, ...*), jusqu'à atteindre la valeur *N*.

L'approche consiste à utiliser une **boucle** *while*. Ce qui nous permet de contrôler complètement l'itération en incrémentant la variable *m* de *3* à chaque itération :

#### NB :

La boucle *for* classique de Pascal **n'incrémente la variable de contrôle que de 1**.

#### *Compilation et exécution du programme pour N=13 :*

```
program CalculAccelerations;
                                                                         EL MyPascal V1.20.5 (Exécution) C:\Users\Maison\Desktop\Nouveau ...
                                                                                                                                                  \Box\timesvar
                { Accélération }
                                                                         Entrez la valeur de N (masse maximale) : 13
 a: real;
                                                                        Les accélérations pour les masses de 2 à 13 avec un pas de 3 sont :
 N, m; integer; \{N: masse maximale, m; masse courante \}Masse m = 2 kg -> Accélération a = 19.60 m/s<sup>2</sup>
const
                                                                        Masse m = 5 kg -> Accélération a = 49.00 m/s<sup>2</sup>
                { Gravité en m/s<sup>2</sup> }
 g = 9.8;
                                                                        Masse m = 8 \text{kg} -> Accélération a = 78.40 m/s<sup>2</sup>
begin
                                                                        Masse m = 11 kg -> Accélération a = 107.80 m/s<sup>2</sup>
    {****--****Entrées****--****}
     Write('Entrez la valeur de N (masse maximale) : ');
     Readln(N);
    f***--***Trainement***--***m := 2; { On commence avec une masse de 2 kg }
     WriteLn('Les accélérations pour les masses de 2 à ', N, ' avec un pas de 3 sont :');
    while m \leq N do
      begin
      a := m * g; {Calcul de l'accélération a = m * g }
      WriteLn('Masse m = ', m, ' kg -> Accélération a = ', a:0:2, ' m/s<sup>2</sup>');
       m := m + 3; \{On\ incr\acute{e}mente\ la\ masse\ de\ 3\ \grave{a}\ chaque\ it\acute{e}ration\}end:
```

```
end.
```